## MANYSTUFF

ABOUT

# CATEGORIES<br>ARCHIVES **RSS**

Search + Enter

## BENI BISCHOF - PSYCHOBUCH

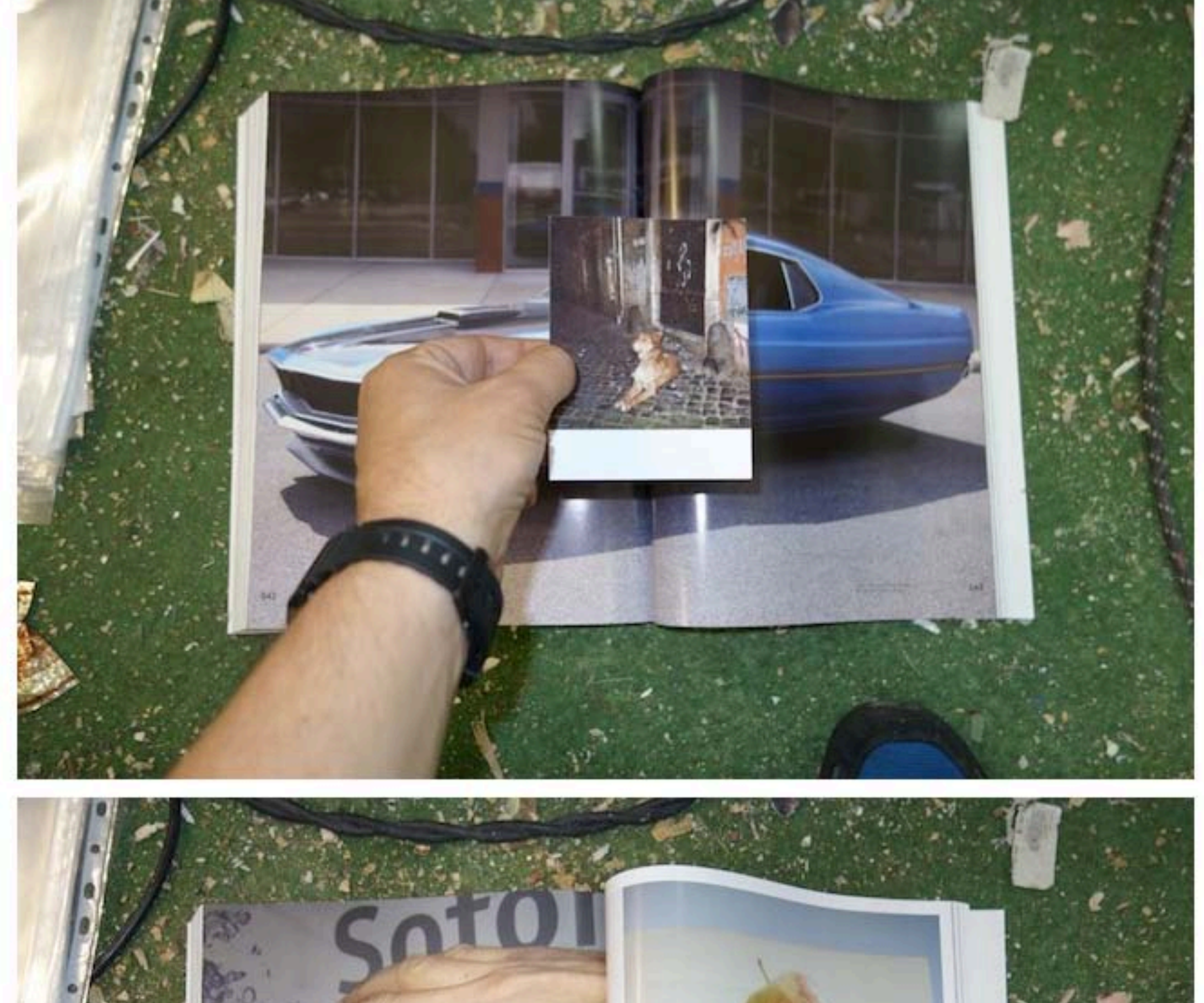

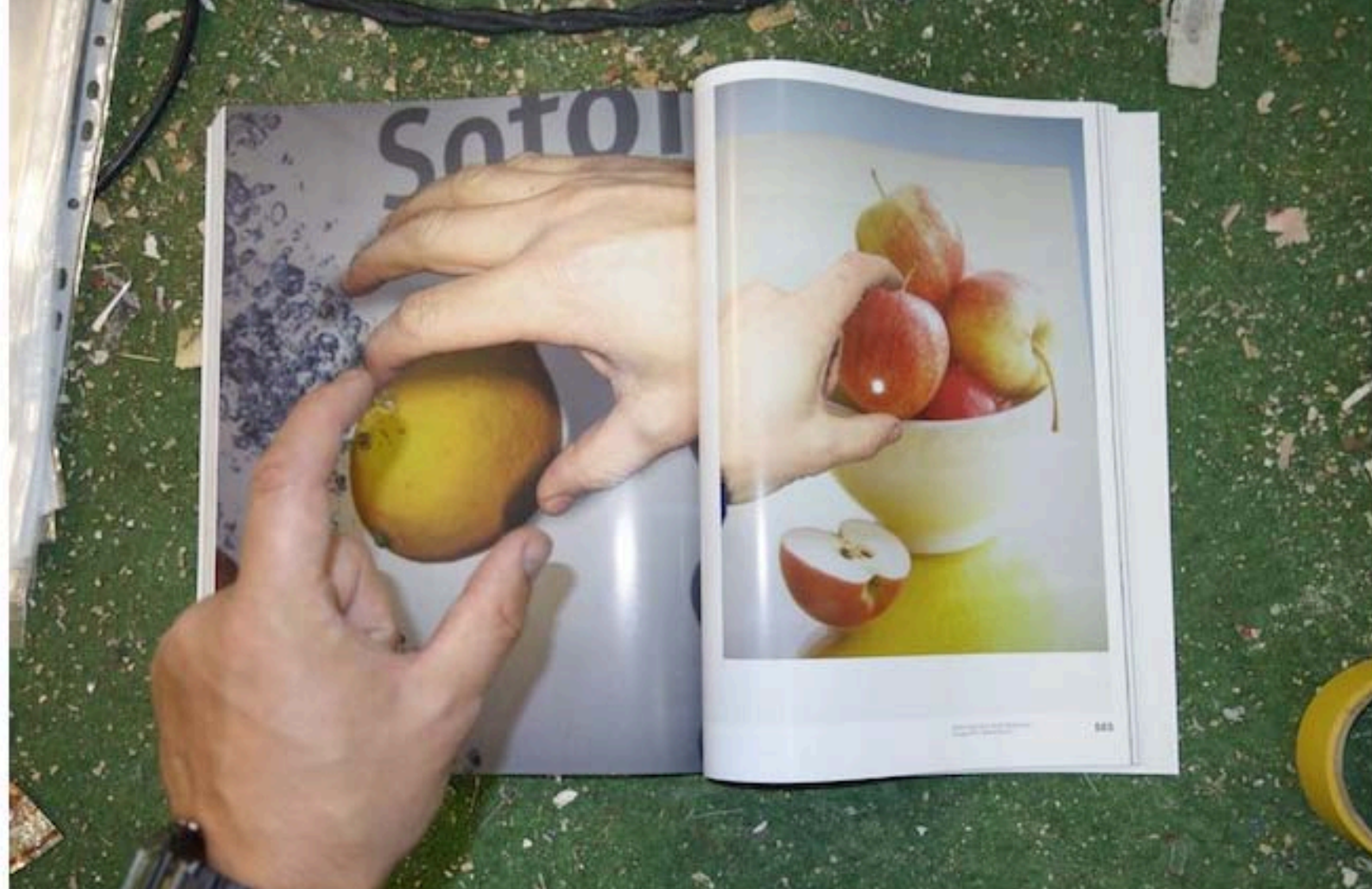

### MANYSTUFF

ABOUT

CATEGORIES **ARCHIVES RSS** 

Search + Enter

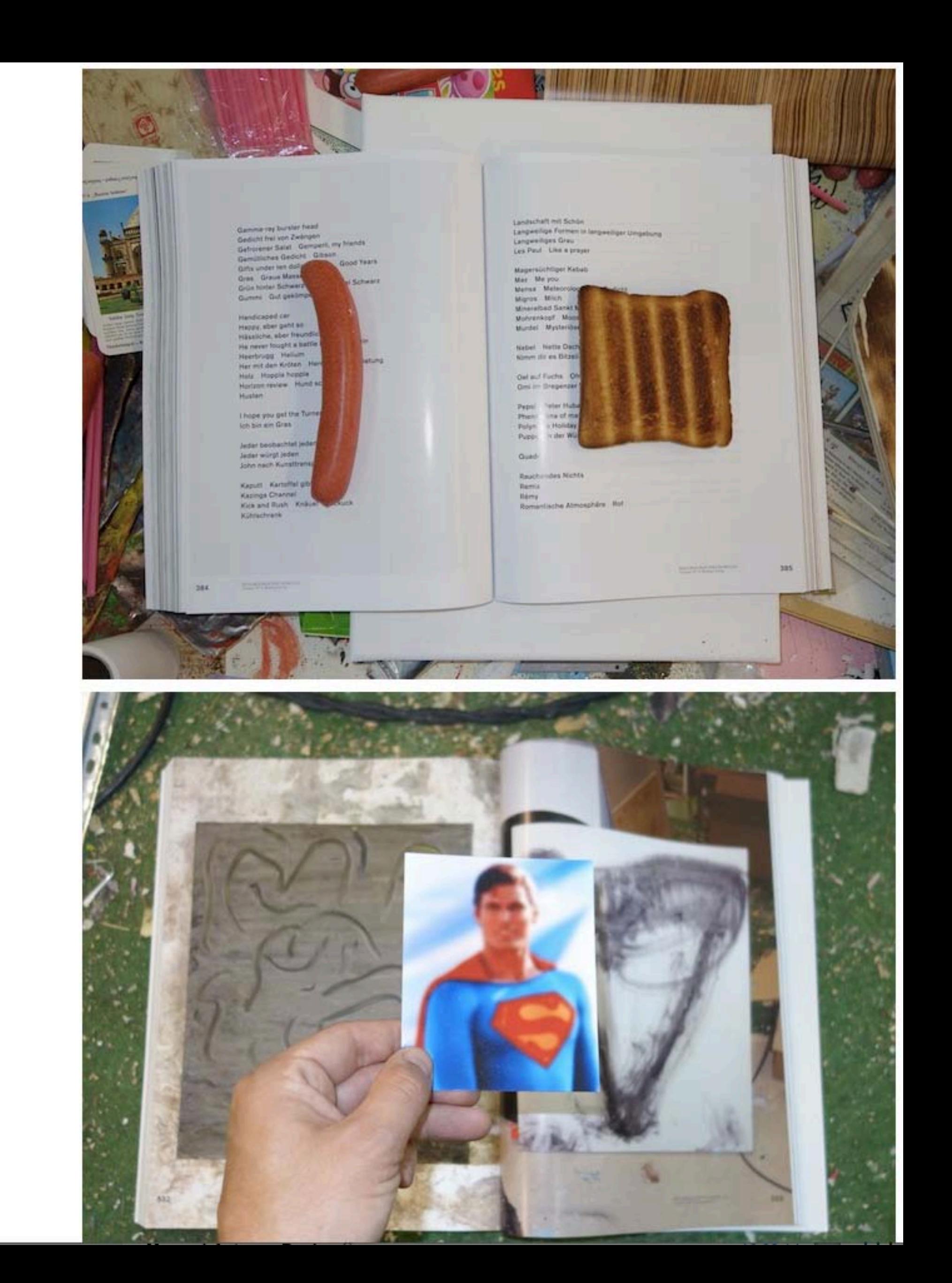

It all started when Beni Bischof beaan publishina laser-copied artist's magazines in 2005 as an independent means of distributing his drawings, collages, and texts. The speed of production suited his impetuous, prolific output. It was not long before he found an additional, three-dimensional outlet for his obsessions by addina sculpture, paintina, and installations to his repertoire. Often using everyday objects, Bischof creates bizarre objects whose coherence he reinforces with plaster and paint. He applies similar techniques of combining, reassembling, and reworking to images appropriated from fashion magazines, trivial literature, LP covers, and the like, overpainting them and modifying them digitally or even mechanically.

Psychobuch presents an extensive and unusual survey of Beni Bischof's oeuvre. It is a wildly rampant, multimedia conglomerate, held together by a dense network of recurring themes and motifs. The elaborate book is both an overview of Beni Bischof's output to date and an artist's book in its own right. Book launch, June 2, 6 pm at Galerie Milieu in Bern, and June 3, 6pm, at Kunst Halle Sankt Gallen.

This entry was posted on Tuesday, May 27Art, Books, You can follow any responses to this entry through the RSS 2.0 feed. Responses are currently closed, but you can trackback from your own site.

« New issues: The Exhibitionist #9-E.R.O.S. issue 4 - Apartamento issue  $#13$  - The Travel Almanac no.  $7$  - T00 MUCH Issue 5 - May n° 12

FROM ALEPH TO ETERNITY - MA IN LANGUAGE AND COMMUNICATION »